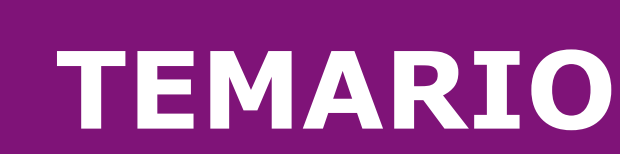

# PCS7 NIVEL EXPERTO

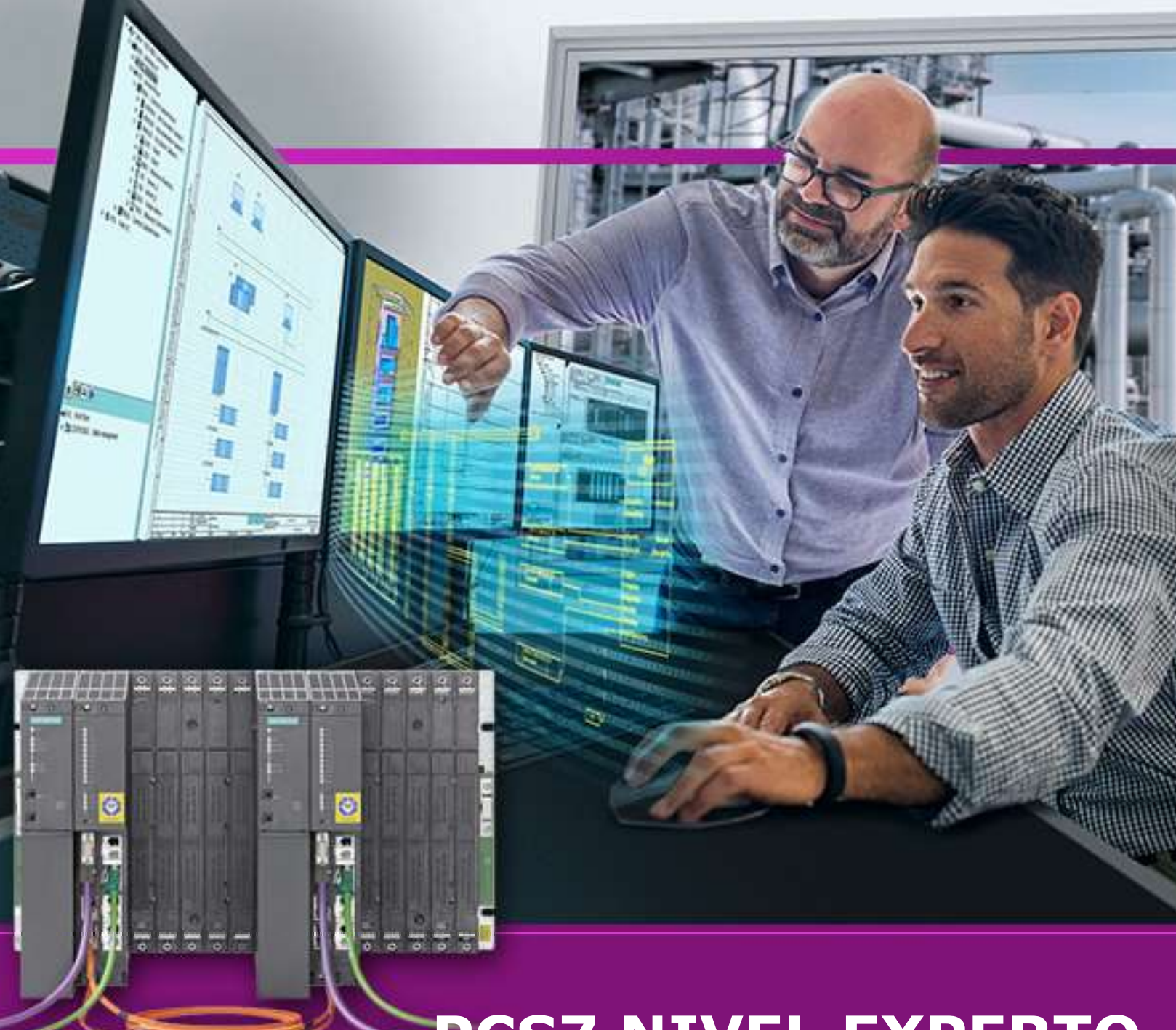

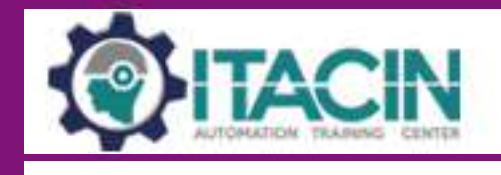

# **PCS7 NIVEL EXPERTO**

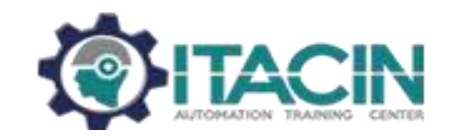

#### **Programación avanzada**

#### **MODULO 1.- IMPORTAR AS/OS THIRD PARTY**

#### CAPITULO 1 **CREACIÓN MULTIPROYECTO**

- 1.1 Repaso general (Conceptos básicos)
- 1.2 Crear multiproyecto con wizard.
- 1.3 Creación Multiproyecto S7-400H con ES/OS Station.

#### CAPITULO 2 **IMPORTAR ELEMENTOS AS'S Y OS'S**

- 2.1 Importar OS de terceros
- 2.2 Importar AS de terceros
- 2.3 AS preconfigurados
- 2.4 NetPro para elemento AS/OS importado
- 2.5 Hierarchy Folders Designación OS's importados
- 2.6 Hierarchy Folders Designación AS preconfigurado

#### CAPITULO 3 **CONEXIONES DE ELEMENTOS IMPORTADOS**

- 2.1 Concepto Merge/Unmerge connections
- 2.2 Procedimiento unión Profibus DP connection
- 2.3 Procedimiento unión Ind. Ethernet connection

#### **MODULO 2.- PROGRAMACIÓN DEL AS-400**

#### CAPITULO 1 **PROGRAMACIÓN 6 AS-400, SCL**

- 1.1 Conceptos básicos
- 1.2 Programación bloque SCL
- 1.3 Carga de cambios generados al AS.
- 1.4 Compilación de AS

#### CAPITULO 2 **PROGRAMACIÓN 7 AS-400, Process Tag Types**

- 1.1 Creación bloque Process Object Type.
- 1.2 Modificación de Process Object Type.
- 1.3 Carga de cambios generados al AS.
- 1.4 Compilación de AS

# **MODULO 3.- PROGRAMACIÓN DE WINCC**

### CAPITULO 1 **PICTURE TREE MANAGER**

- 1.1 Entorno de trabajo
- 1.2 Creación, modificación y eliminación de áreas
- 1.3 Designación de pantalla inicial (DEFAULT.SSM)

# CAPITULO 2 **GRAPHIC DESIGNER**

- 2.1 C-Action.
- 2.2 VBS-Action
- 2.3 Expresiones/Fórmulas en Dynamic Action
- 2.4 Diseño de Faceplates

# CAPITULO 3 **GLOBAL SCRIPT**

- 3.1 Entorno de trabajo.
- 3.2 C-Editor
- 3.3 VBS Editor
- 3.4 Ejemplo C-Editor
- 3.5 Ejemplo VBS Editor

# CAPITULO 4 **RUNTIME**

- 4.1 Entorno de trabajo.
- 4.2 Prueba de programación del AS y OS.
- 4.3 Práctica final de AS y OS, puesta en marcha.

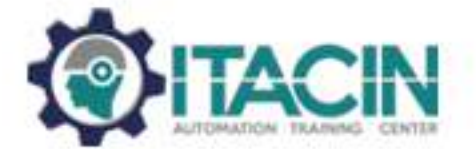

**MASINFORMES** +5201(81)21390039 info@itacin.com

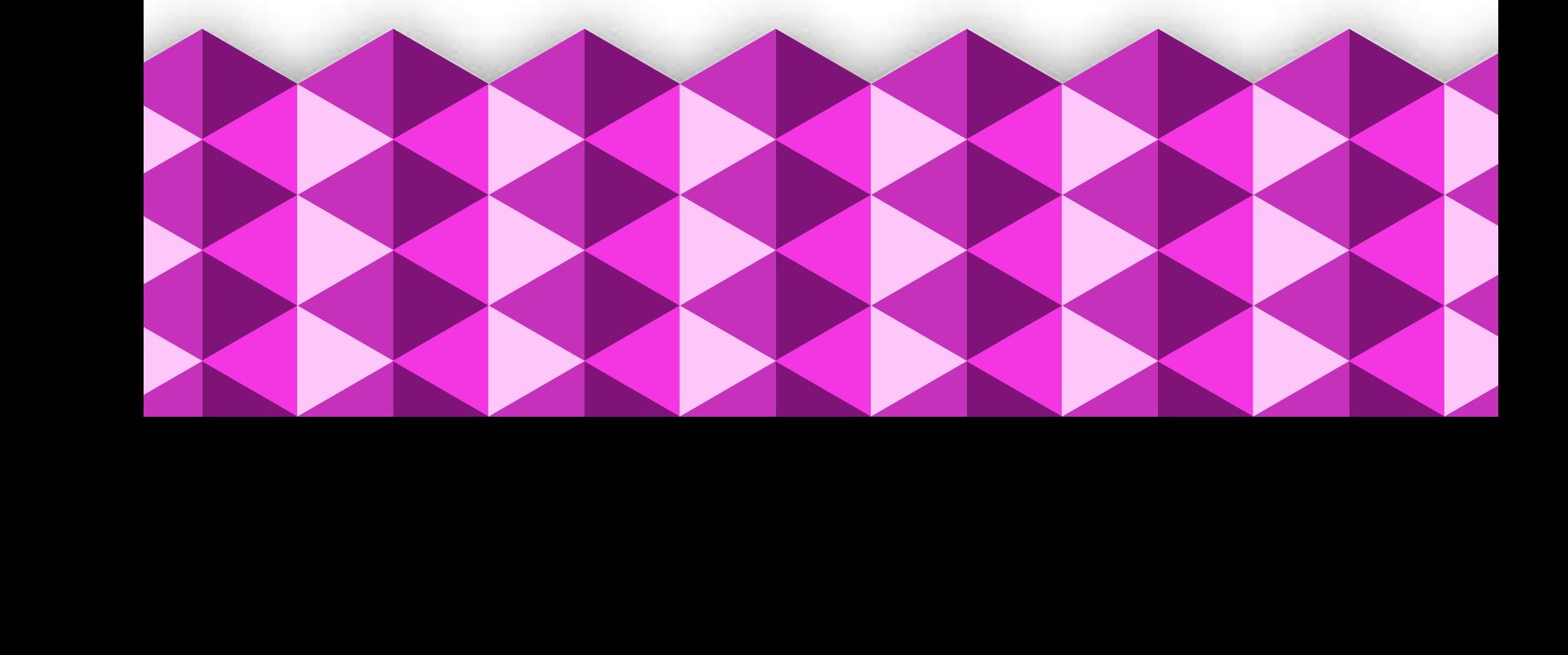